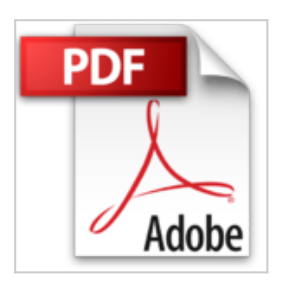

# **Word 2007 : Interface, Fonctions essentielles, Nouveautés, Raccourcis-clavier**

Editions ENI

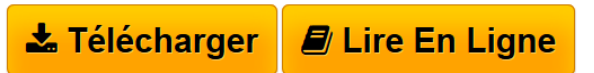

**Word 2007 : Interface, Fonctions essentielles, Nouveautés, Raccourcisclavier** Editions ENI

**[Download](http://bookspofr.club/fr/read.php?id=2746036207&src=fbs)** [Word 2007 : Interface, Fonctions essentielles, Nouveaut](http://bookspofr.club/fr/read.php?id=2746036207&src=fbs) [...pdf](http://bookspofr.club/fr/read.php?id=2746036207&src=fbs)

**[Read Online](http://bookspofr.club/fr/read.php?id=2746036207&src=fbs)** [Word 2007 : Interface, Fonctions essentielles, Nouvea](http://bookspofr.club/fr/read.php?id=2746036207&src=fbs) [...pdf](http://bookspofr.club/fr/read.php?id=2746036207&src=fbs)

## **Word 2007 : Interface, Fonctions essentielles, Nouveautés, Raccourcis-clavier**

Editions ENI

**Word 2007 : Interface, Fonctions essentielles, Nouveautés, Raccourcis-clavier** Editions ENI

### **Téléchargez et lisez en ligne Word 2007 : Interface, Fonctions essentielles, Nouveautés, Raccourcisclavier Editions ENI**

#### 10 pages

#### Présentation de l'éditeur

Ce guide pratique vous présente dans le détail l'ensemble des fonctions de cette nouvelle version du célèbre traitement de texte Microsoft Word 2007 : après la description du nouvel environnement proposé dans la version 2007, vous apprendrez à créer, enregistrer vos documents, puis à saisir et à modifier le texte. Vous verrez ensuite comment mettre en page et imprimer le document. La partie suivante vous explique dans le détail comment mettre en forme le texte en appliquant des mises en valeur de caractères, des mises en forme de paragraphes et de page. Pour optimiser vos mises en forme, vous apprendrez à appliquer un thème au document, à créer des styles et modèles. Vous irez plus loin dans la gestion du texte en exploitant les fonctions de recherche et remplacement, en utilisant le vérificateur orthographique, le dictionnaire des synonymes et la fonction de traduction. La partie 8 aborde l'exploitation des longs documents : vous verrez comment créer des notes et signets, un plan, une table des matières, un index, une bibliographie et un document maïtre. Un document Word peut contenir d'autres éléments que du texte : des tableaux, des objets graphiques et des images. Vous verrez aussi comment créer un formulaire, réaliser un mailing, créer des macro-commandes et travailler à plusieurs sur un même document à l'aide du Suivi des modifications. Présentation de l'éditeur

Retrouvez d'un seul coup d'oeil les principales fonctions de cette nouvelle version du traitement de texte de Microsoft® : les rubans, les documents, la gestion du texte, l'impression, les objets graphiques, les styles, modèles et thèmes, les plans, tables des matières et index, le mailing, et les macro-commandes. Download and Read Online Word 2007 : Interface, Fonctions essentielles, Nouveautés, Raccourcis-clavier Editions ENI #NA51SJFXDQU

Lire Word 2007 : Interface, Fonctions essentielles, Nouveautés, Raccourcis-clavier par Editions ENI pour ebook en ligneWord 2007 : Interface, Fonctions essentielles, Nouveautés, Raccourcis-clavier par Editions ENI Téléchargement gratuit de PDF, livres audio, livres à lire, bons livres à lire, livres bon marché, bons livres, livres en ligne, livres en ligne, revues de livres epub, lecture de livres en ligne, livres à lire en ligne, bibliothèque en ligne, bons livres à lire, PDF Les meilleurs livres à lire, les meilleurs livres pour lire les livres Word 2007 : Interface, Fonctions essentielles, Nouveautés, Raccourcis-clavier par Editions ENI à lire en ligne.Online Word 2007 : Interface, Fonctions essentielles, Nouveautés, Raccourcis-clavier par Editions ENI ebook Téléchargement PDFWord 2007 : Interface, Fonctions essentielles, Nouveautés, Raccourcisclavier par Editions ENI DocWord 2007 : Interface, Fonctions essentielles, Nouveautés, Raccourcis-clavier par Editions ENI MobipocketWord 2007 : Interface, Fonctions essentielles, Nouveautés, Raccourcis-clavier par Editions ENI EPub

#### **NA51SJFXDQUNA51SJFXDQUNA51SJFXDQU**